# berndjungbluth.

## **Seminar SQL Server Reporting Services**

### **Herbst 2020**

#### **Inhalt**

Die SQL Server Reporting Services – kurz SSRS – sind mehr als ein Berichtsgenerator zur Darstellung von Daten einer SQL Server-Datenbank. Bei den SSRS handelt es sich vielmehr um eine zentrale Stelle, die Informationen in Form von interaktiven Berichten zur Verfügung stellt.

In einem Bericht der SSRS lassen sich die Daten der Anzeige filtern und interaktiv sortieren, Ebenen mit Detailinformationen ein- und ausblenden sowie weitere Berichte mit zusätzlichen Informationen öffnen. Jeder Bericht bietet standardmäßig den Export in die Formate Excel, Word, PDF, Webarchiv, Bild, XML und CSV an. Diese Möglichkeiten sind nicht nur auf die Daten einer SQL Server-Datenbank begrenzt. Auch die Ausgabe von Daten anderer Datenquellen wie Access und Oracle ist möglich.

Das Erstellen von interaktiven Berichten und deren Bereitstellung als zentrale Informationsstelle ist Inhalt dieses Seminars. Dabei liegt der Fokus auf der Berichtserstellung mit dem Berichtsdesigner.

#### **In diesem Seminar lernen Sie**

- SSRS als zentrale Informationsstelle zu nutzen
- Berichte zu erstellen
- Berichte und Berichtsserver zu verwalten
- Berichte im Berichtsmanager bereitzustellen
- Berichte zu abonnieren

#### **Agenda**

- SQL Server Reporting Services
	- o Sinn und Zweck
	- o Komponenten und Funktionsumfang
- Berichte erstellen
	- o Daten und Layout
	- o Berichtselemente und Interaktivität
- Berichte verwalten und bereitstellen

#### **Termin: Herbst 2020**

Dauer: 9.30 – 18.00 Uhr Ort: Hotel Ebertor 56154 Boppard www.ebertor.de

Voraussetzungen: Grundkenntnisse in SQL Server; Eigenes Notebook mit SQL Server ab Version 2016 SP1

Preis: 399 EUR zzgl. MwSt. inkl. Mittagessen und Getränke

**Die Teilnehmerzahl ist auf 8 Personen begrenzt.** 

> **Anmeldung: workshop@berndjungbluth.de**

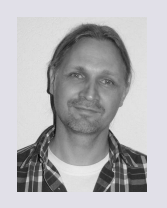

#### **Sprecher:**

Bernd Jungbluth ist seit 2001 als freiberuflicher Berater für Entwicklung, Administration und Optimierung relationaler Datenbanken tätig. Ein Schwerpunkt ist dabei die Präsentation von Daten mit SQL Server Reporting Services.